#### Programming Languages and Compilers (CS 421)

## Elsa L Gunter 2112 SC, UIUC

<http://courses.engr.illinois.edu/cs421>

Based in part on slides by Mattox Beckman, as updated by Vikram Adve and Gul Agha

# Forward Recursion

- In Structural Recursion, split input into components and (eventually) recurse
- **n** Forward Recursion form of Structural Recursion
- $\blacksquare$  In forward recursion, first call the function recursively on all recursive components, and then build final result from partial results
- <sup>n</sup> Wait until whole structure has been traversed to start building answer

#### Forward Recursion: Examples

```
# let rec double up list =match list
   with \lceil \rceil -> \lceil \rceil(x:: xs) \rightarrow (x:: x:: double_up xs);val double up : 'a list - 'a list = <fun>
```

```
# let rec poor_rev list =
 match list
 with [1 - \gt 1](x::xs) -> poor_rev xs @ [x];val poor rev : 'a list \rightarrow 'a list = \ltfun>
```
# Forward Recursion: Examples

```
# let rec double up list =match list
   with \lceil 1-> \lceil 1
      \vert (x \uparrow: xs) -> (x :: x :: double_up xs)
val double up : 'a list - > 'a list = \langle tun\rangleBase Case | | Operator || Recursive Call
# let rec poor_rev list =
 match list
 with \|\cdot\| -> \|\cdot\|\vert (\overline{x:\}) -> poor_rev xs \vert @ [x];;
val poor rev : 'a list -> 'a list -<fun>Base Case | | Operator || Recursive Call
```
# Encoding Forward Recursion with Fold

# let rec append list1 list2 = match list1 with [ ] -> list2 | x::xs -> x :: append xs list2;; val append : 'a list -> 'a/list -> 'a list =  $\langle$ fun> Base Case | | Operation || Recursive Call # let append list1 list $2 \equiv$ fold\_right (fun x y ->  $x$  ::  $\sqrt{y}$  list1 list2; val append : 'a list  $\rightarrow$  'a list  $\rightarrow$  'a list  $=$  <fun> # append [1;2;3] [4;5;6];;

 $-$  : int list = [1; 2; 3; 4; 5; 6]

# Mapping Recursion

■ Can use the higher-order recursive map function instead of direct recursion

 $#$  let doubleList list  $=$ List.map (fun  $x \rightarrow 2 * x$ ) list;; val double List : int list  $\rightarrow$  int list  $=$   $\lt$  fun $>$ # doubleList [2;3;4];;

 $-$  : int list  $=$  [4; 6; 8]

# Mapping Recursion

■ Can use the higher-order recursive map function instead of direct recursion

 $#$  let doubleList list  $=$ List.map (fun  $x \rightarrow 2 * x$ ) list;; val double List : int list  $\rightarrow$  int list  $=$   $\lt$  fun $>$ # doubleList [2;3;4];;

 $-$  : int list  $=$  [4; 6; 8]

Same function, but no rec

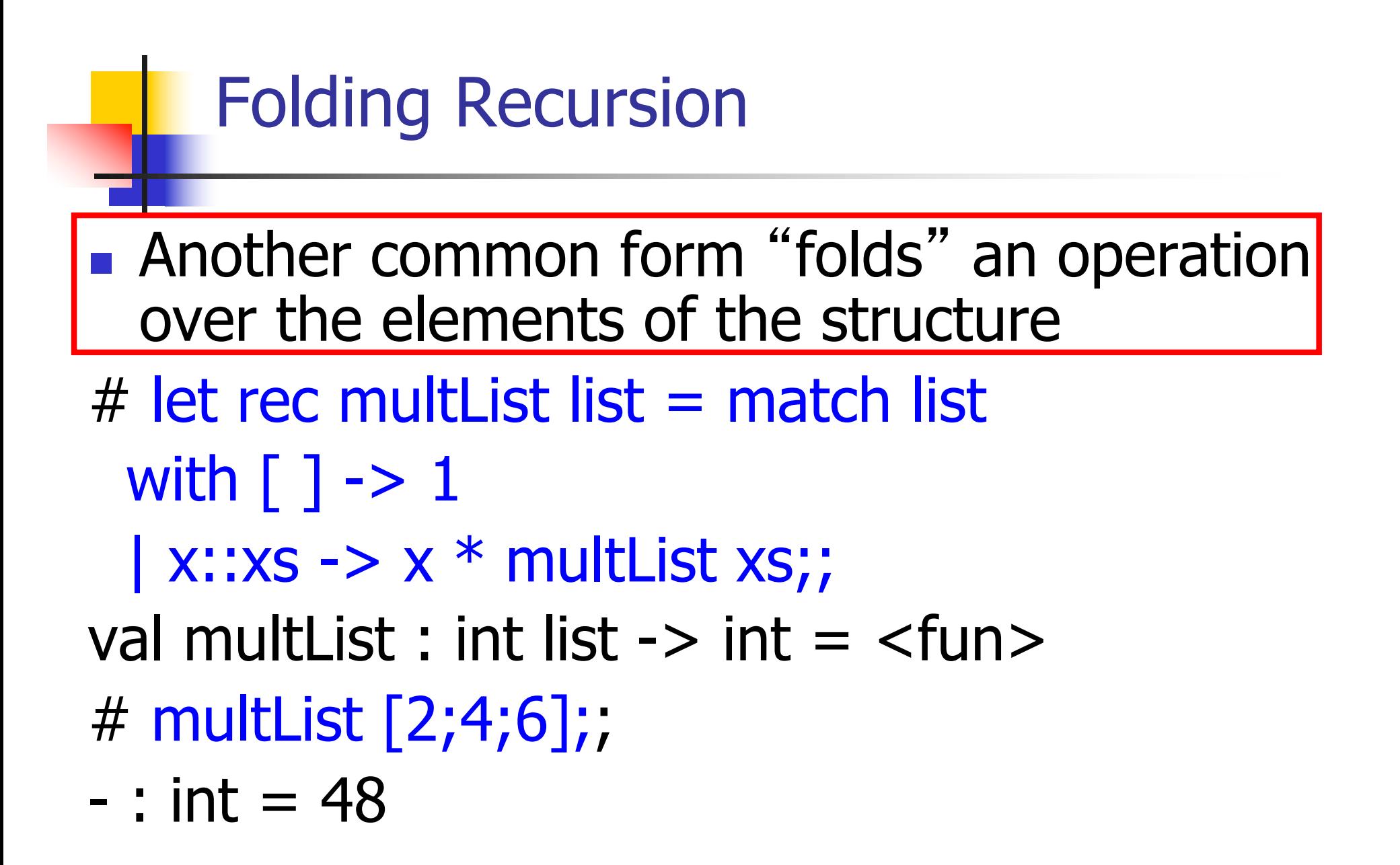

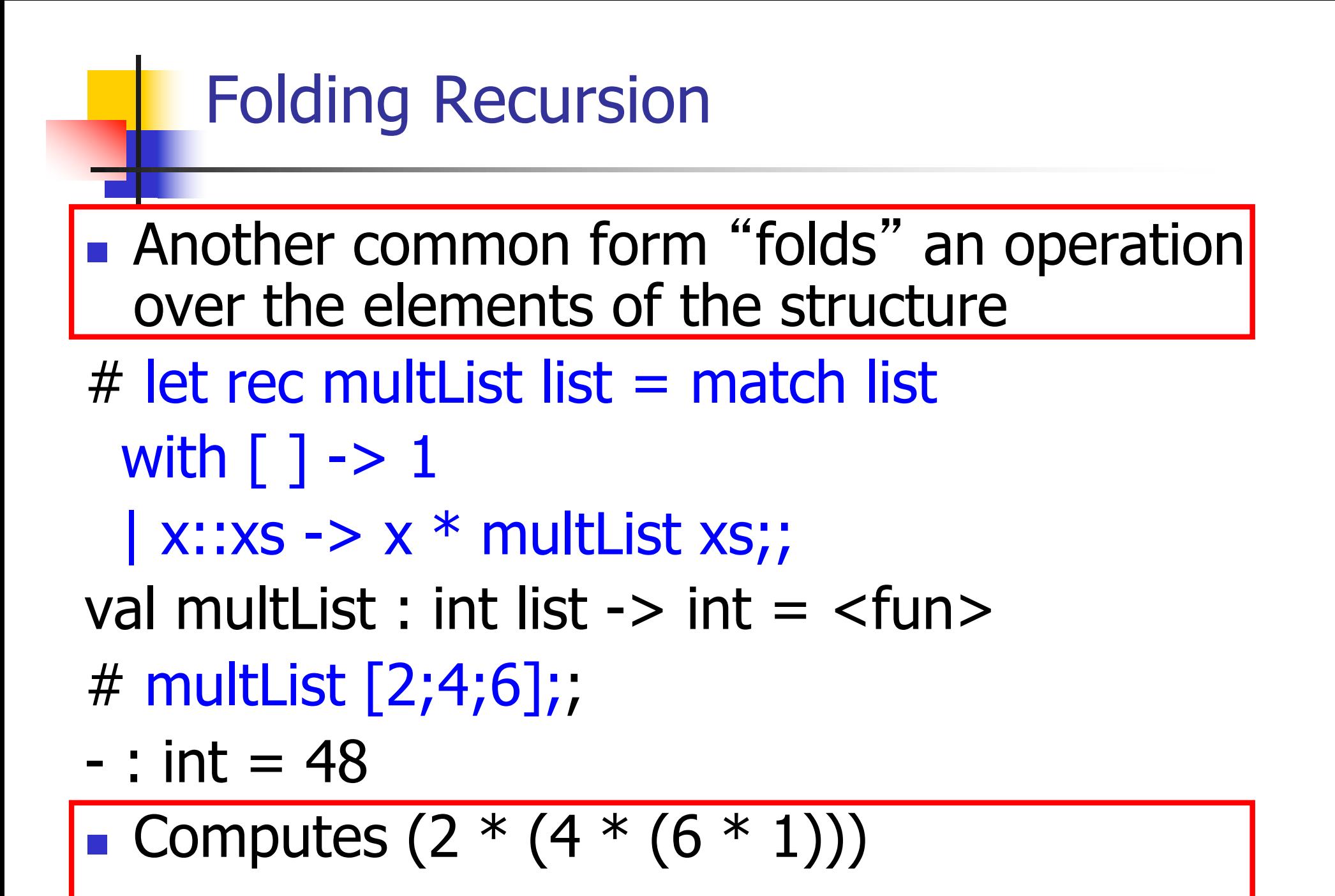

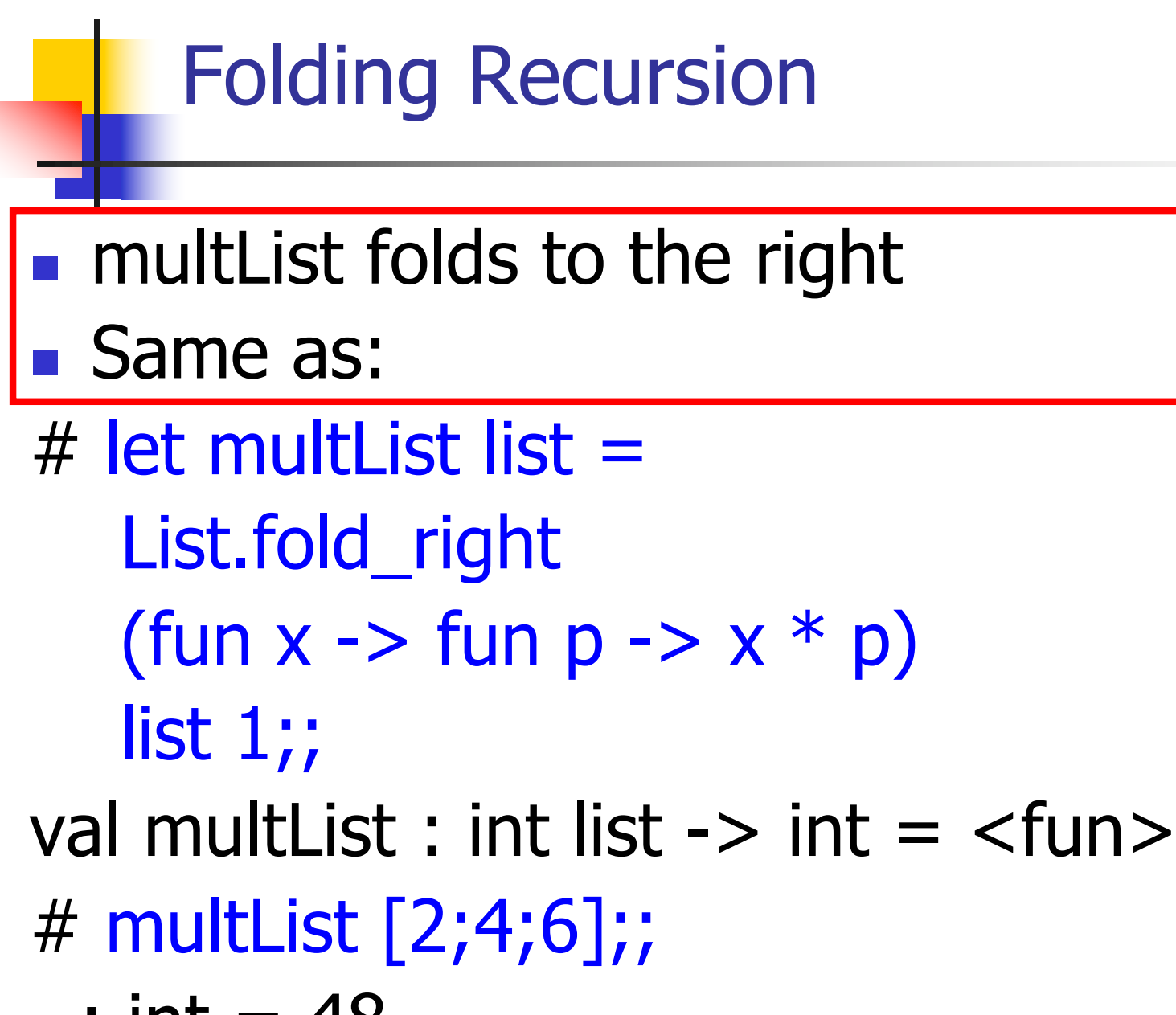

 $-$  : int = 48

#### Folding Functions over Lists

How are the following functions similar?

- $#$  let rec sumlist list  $=$  match list with
	- $\lceil$  1 -> 0 | x::xs -> x + sumlist xs;;
- val sumlist : int list  $\rightarrow$  int  $=$   $\lt$  fun $>$
- # sumlist [2;3;4];;
- $-$  : int = 9
- $#$  let rec prodlist list  $=$  match list with  $\lceil$  1 -> 1 | x::xs -> x \* prodlist xs;; val prodlist : int list  $\rightarrow$  int  $=$   $\lt$  fun $>$ # prodlist [2;3;4];;
- $-$  : int = 24

# Folding - Forward Recursion

- # let sumlist list = fold\_right  $(+)$  list 0;; val sumlist : int list  $\rightarrow$  int  $=$   $\lt$  fun $>$ # sumlist [2;3;4];;  $-$  : int = 9 # let prodlist list = fold right  $(*)$  list 1;; val prodlist : int list  $\rightarrow$  int  $=$   $\lt$  fun $>$
- # prodlist [2;3;4];;
- $-$  : int = 24

# An Important Optimization

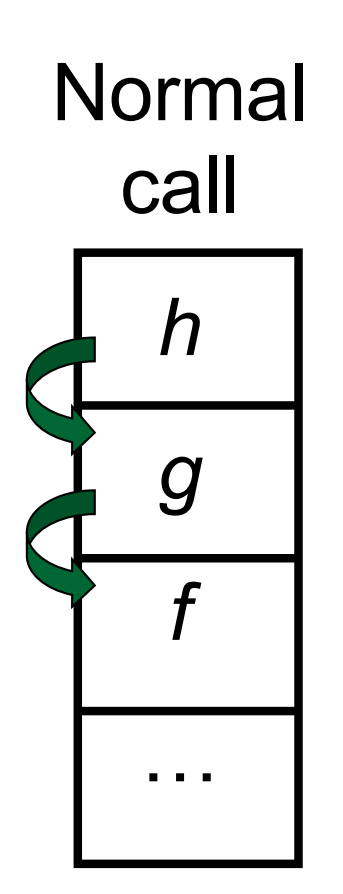

- $\blacksquare$  When a function call is made, the return address needs to be saved to the stack so we know to where to return when the call is finished
- What if *f* calls g and g calls  $h_i$ but calling h is the last thing  $q$ does (a tail call)?

# An Important Optimization

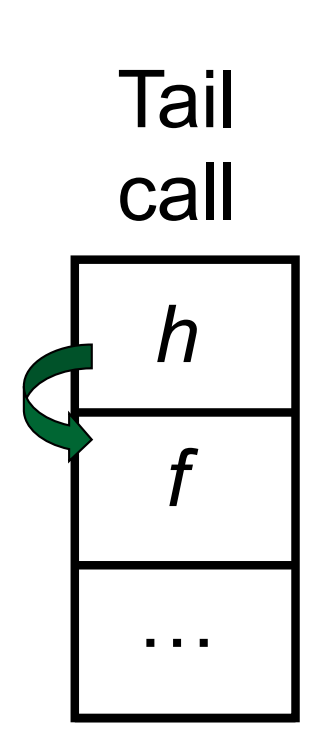

- $\blacksquare$  When a function call is made, the return address needs to be saved to the stack so we know to where to return when the call is finished
- What if *f* calls *g* and *g* calls *h*, but calling  $h$  is the last thing  $g$ does (a tail call)?
- **n** Then h can return directly to  $f$ instead of q

## Tail Recursion

- A recursive program is tail recursive if all recursive calls are tail calls
- **n** Tail recursive programs may be optimized to be implemented as loops, thus removing the function call overhead for the recursive calls
- **n** Tail recursion generally requires extra "accumulator" arguments to pass partial results
	- **n** May require an auxiliary function

#### Tail Recursion - Example

# let rec rev aux list revlist  $=$ match list with  $\lceil \cdot \rceil$  -> revlist  $\vert x :: xs -> rev_aux xs (x::revlist); ;$ val rev aux : 'a list  $-$  'a list  $-$  'a list  $=$  <fun>

# let rev list = rev\_aux list  $\lceil \cdot \rceil$ ; val rev : 'a list  $\rightarrow$  'a list =  $\lt$  fun >

 $\blacksquare$  What is its running time?

#### Comparison

- **poor\_rev**  $[1,2,3] =$
- $\bullet$  (poor\_rev [2,3]) @ [1] =
- $\bullet$  ((poor\_rev [3]) @ [2]) @ [1] =

 $\bullet$  3 :: (2:: ([ ] @ [1])) = [3, 2, 1]

- $\bullet$  (((poor\_rev [ ]) @ [3]) @ [2]) @ [1] =
- $\bullet$  (([ ] @ [3]) @ [2]) @ [1]) =
- $\bullet$  ([3] @ [2]) @ [1] =
- $(3:: (1 \oplus [2])) \oplus [1] =$
- 
- $[3,2] \circ [1] =$
- 
- 
- 
- 
- 
- 
- 
- 
- $\blacksquare$  3 :: ([2] @ [1]) =

#### **Comparison**

$$
rev [1,2,3] =
$$

- **n** rev\_aux  $[1,2,3]$   $[$   $] =$
- **n** rev\_aux  $[2,3]$   $[1] =$
- **n** rev\_aux  $[3] [2,1] =$
- **n** rev\_aux  $[ ] [3,2,1] = [3,2,1]$

#### Folding - Tail Recursion

 $\#$  let rev list  $=$ - **fold\_left**  $(fun I \rightarrow fun x \rightarrow x :: I)$  //comb op [] //accumulator cell list

#### Iterating over lists

```
# let rec fold left f a list =match list
 with \lceil \cdot \rceil -> a
 (x:: xs) -> fold_left f (f a x) xs;;
val fold left : ('a -> 'b -> 'a) -> 'a -> 'b list -> 'a =
  <fun>
# fold left
  (fun () -> print_string)
  \overline{()}["hi"; "there"];;
hithere- : unit = ()
```
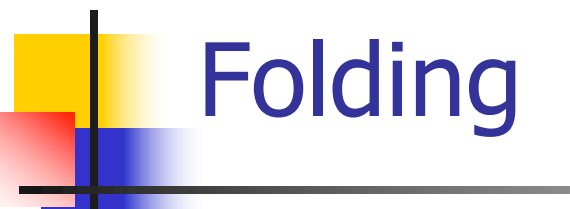

# let rec fold left f a list  $=$  match list with  $\lceil$  -> a  $\lceil$  (x :: xs) -> fold left f (f a x) xs;; val fold\_left : ('a -> 'b -> 'a) -> 'a -> 'b list -> 'a = <fun>

fold\_left f a  $[x_1; x_2; ...; x_n] = f(...(f (fa x_1) x_2)...)x_n$ 

# let rec fold right f list  $b =$  match list with  $\lceil$  1 -> b  $\lceil$  (x :: xs) -> f x (fold right f xs b);; val fold right : ('a -> 'b -> 'b) -> 'a list -> 'b -> 'b = <fun>

fold\_right f  $[x_1; x_2; ...; x_n]$  b = f  $x_1(f x_2 ( ... (f x_n b)...))$ 

# Folding

- **n** Can replace recursion by fold right in any forward primitive recursive definition
	- **Primitive recursive means it only recurses on** immediate subcomponents of recursive data structure
- Can replace recursion by fold\_left in any tail primitive recursive definition

# Continuations

- A programming technique for all forms of "non-local" control flow:
	- non-local jumps
	- $\blacksquare$  exceptions
	- **n** general conversion of non-tail calls to tail calls
- **E** Essentially it's a higher-order function version of GOTO

# Continuations

- Idea: Use functions to represent the control flow of a program
- Method: Each procedure takes a function as an extra argument to which to pass its result; outer procedure "returns" no result
- $\blacksquare$  Function receiving the result called a continuation
- Continuation acts as "accumulator" for work still to be done

# Continuation Passing Style

■ Writing procedures such that all procedure calls take a continuation to which to give (pass) the result, and return no result, is called continuation passing style (CPS)

# Continuation Passing Style

- A compilation technique to implement nonlocal control flow, especially useful in interpreters.
- <sup>n</sup> A formalization of non-local control flow in denotational semantics
- **n** Possible intermediate state in compiling functional code

# Why CPS?

- **n** Makes order of evaluation explicitly clear
- Allocates variables (to become registers) for each step of computation
- **E** Essentially converts functional programs into imperative ones
	- **n** Major step for compiling to assembly or byte code
- **n** Tail recursion easily identified
- **n** Strict forward recursion converted to tail recursion
	- **n** At the expense of building large closures in heap

# Other Uses for Continuations

- CPS designed to preserve order of evaluation
- **n** Continuations used to express order of evaluation
- **n** Can be used to change order of evaluation
- **n** Implements:
	- **Exceptions and exception handling**
	- **n** Co-routines
	- **n** (pseudo, aka green) threads

Example

**n** Simple reporting continuation:

# let report  $x = (print\_int x; print\_newline( ) );$ val report : int  $\rightarrow$  unit =  $\le$  fun $>$ 

■ Simple function using a continuation: # let addk  $(a, b)$  k = k  $(a + b)$ ;; val addk : int  $*$  int  $\rightarrow$  (int  $\rightarrow$  'a)  $\rightarrow$  'a =  $\le$  fun > # addk (22, 20) report;;  $\mathcal{P}$ 

 $-$  : unit = ()

#### Simple Functions Taking Continuations

- $\blacksquare$  Given a primitive operation, can convert it to pass its result forward to a continuation
- **Examples:**
- # let subk  $(x, y)$  k = k $(x y)$ ;; val subk : int  $*$  int  $\rightarrow$  (int  $\rightarrow$  'a)  $\rightarrow$  'a =  $\lt$  fun $>$ # let eqk  $(x, y)$   $k = k(x = y)$ ;; val eqk : 'a  $*$  'a  $\rightarrow$  (bool  $\rightarrow$  'b)  $\rightarrow$  'b =  $\lt$  fun > # let timesk  $(x, y)$   $k = k(x * y)$ ;; val timesk : int  $*$  int  $\rightarrow$  (int  $\rightarrow$  'a)  $\rightarrow$  'a =  $\lt$  fun $\gt$

#### Nesting Continuations

# let add triple  $(x, y, z) = (x + y) + z$ ;; val add\_triple : int  $*$  int  $*$  int  $-$ > int  $=$  <fun> # let add\_triple  $(x,y,z)$ =let  $p = x + y$  in  $p + z$ ;; val add\_triple : int  $*$  int  $*$  int  $-$ > int  $=$  <fun> # let add\_triple\_k  $(x, y, z)$  k = addk  $(x, y)$  (fun p -> addk  $(p, z)$  K );; val add\_triple\_k: int  $*$  int  $*$  int  $\rightarrow$  (int  $\rightarrow$  'a)  $\rightarrow$  $a =$ 

# add\_three: a different order

- $\bullet$  # let add\_triple  $(x, y, z) = x + (y + z);$ **How do we write add triple k to use a**
- different order?
- let add triple  $k(x, y, z)$  k =

## add\_three: a different order

 $\bullet$  # let add\_triple  $(x, y, z) = x + (y + z);$ **How do we write add triple k to use a** different order?

 $\blacksquare$  let add triple k (x, y, z) k = addk  $(y,z)$  (fun  $r \rightarrow$  addk $(x,r)$  k)

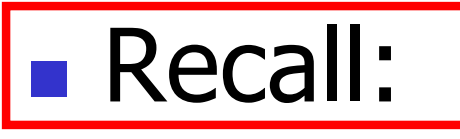

- $#$  let rec factorial  $n =$ if  $n = 0$  then 1 else  $n *$  factorial  $(n - 1)$ ;; val factorial : int  $\rightarrow$  int  $=$   $\lt$  fun $>$ # factorial 5;;
- $-$  : int = 120

 $#$  let rec factorial  $n =$ let  $b = (n = 0)$  in (\* First computation \*) if b then 1 (\* Returned value \*) else let  $s = n - 1$  in (\* Second computation \*) let  $r =$  factorial s in (\* Third computation \*)  $n * r$  (\* Returned value \*); val factorial : int  $\rightarrow$  int  $=$   $\lt$  fun $>$ # factorial 5;;

 $-$  : int = 120

# let rec factorialk  $n =$ eqk (n, 0) (fun b ->  $(*$  First computation  $*)$ if b then  $k 1$  (\* Passed value \*) else subk  $(n, 1)$  (\* Second computation \*) (fun s -> factorialk s  $(*$  Third computation  $*)$ (fun  $r \rightarrow$  timesk  $(n, r) k)$ ) (\* Passed value \*) val factorialk : int ->  $(int -> 'a) -> 'a =$  <fun> # factorialk 5 report;; 120

$$
-: unit = ()
$$

- **n** To make recursive call, must build intermediate continuation to
	- **n** take recursive value: r
	- **p** build it to final result:  $n * r$
	- **And pass it to final continuation:**
	- n times  $(n, r)$  k = k  $(n * r)$

#### let rec length list  $=$  match list with  $\lceil \rceil \rightarrow 0$  $(a : ibs) \rightarrow 1 + length bs$ What is the let-expanded version of this?

# let rec length list  $=$  match list with  $[$ ]  $\rightarrow$  0  $(a : ibs) \rightarrow 1 + length bs$ What is the let-expanded version of this? let rec length list  $=$  match list with  $[$ ]  $\rightarrow$  0  $(a : ibs)$  -> let r1 = length bs in 1 + r1

# let rec length list  $=$  match list with  $[$ ]  $\rightarrow$  0  $(a : ibs)$  -> let r1 = length bs in 1 + r1 What is the CSP version of this?

# let rec length list  $=$  match list with  $[$ ]  $\rightarrow$  0  $(a::bs) \rightarrow let r1 = length bs in 1 + r1$ What is the CSP version of this? # let rec lengthk list  $k =$  match list with  $\lceil \cdot \rceil \rightarrow k$  0  $\vert x :: xs \rightarrow$  lengthk xs (fun r -> addk  $(r,1)$  k);; val lengthk : 'a list  $\rightarrow$  (int  $\rightarrow$  'b)  $\rightarrow$  'b =  $\le$  fun > # lengthk [2;4;6;8] report;;

4

 $-$  : unit = ()

# CPS for Higher Order Functions

- In CPS, every procedure / function takes a continuation to receive its result
- **n** Procedures passed as arguments take continuations
- **n** Procedures returned as results take continuations
- CPS version of higher-order functions must expect input procedures to take continuations

# let rec all  $(p, l)$  = match I with  $\lceil l \rceil$  -> true  $(x:: xs) \rightarrow let b = p \times in$ if b then all (p, xs) else false val all : ('a  $\rightarrow$  bool)  $\rightarrow$  'a list  $\rightarrow$  bool =  $\le$  fun $>$ **No. What is the CPS version of this?** 

# let rec all  $(p, l)$  = match I with  $\lceil l \rceil$  -> true  $(x :: xs) \rightarrow let b = p \times in$ if b then all (p, xs) else false val all : ('a  $\rightarrow$  bool)  $\rightarrow$  'a list  $\rightarrow$  bool  $=$  <fun> **No. What is the CPS version of this?** # let rec allk (pk, l)  $k =$ 

# let rec all  $(p, l)$  = match I with  $l >$  true  $(x :: xs) \rightarrow let b = p \times in$ if b then all (p, xs) else false val all : ('a  $\rightarrow$  bool)  $\rightarrow$  'a list  $\rightarrow$  bool  $=$  <fun>  $\blacksquare$  What is the CPS version of this? # let rec allk (pk, l)  $k =$  match I with  $\lceil \rceil \rightarrow$  true

# let rec all  $(p, l)$  = match I with  $l >$  true  $(x :: xs) \rightarrow let b = p \times in$ if b then all (p, xs) else false val all : ('a  $\rightarrow$  bool)  $\rightarrow$  'a list  $\rightarrow$  bool  $=$  <fun> **No. What is the CPS version of this?** # let rec allk (pk, l)  $k =$  match I with  $\lceil \cdot \rceil$  -> k true

# let rec all  $(p, l)$  = match I with  $\lceil l \rceil$  -> true  $(x:: xs) \rightarrow let b = p \times in$ if b then all (p, xs) else false val all : ('a  $\rightarrow$  bool)  $\rightarrow$  'a list  $\rightarrow$  bool  $=$  <fun> **No. What is the CPS version of this?** # let rec allk (pk, l)  $k =$  match I with  $[1 -$  k true  $|(x::xs) -|$ 

# let rec all  $(p, l)$  = match I with  $\lceil l \rceil$  -> true  $(x:: xs) \rightarrow let b = p \times in$ if b then all (p, xs) else false val all : ('a  $\rightarrow$  bool)  $\rightarrow$  'a list  $\rightarrow$  bool  $=$  <fun> **No. What is the CPS version of this?** # let rec allk (pk, l)  $k =$  match I with  $[1 -$  k true  $(x :: xs) \rightarrow pk x$ 

# let rec all  $(p, l)$  = match I with  $\lceil l \rceil$  -> true  $(x:: xs) \rightarrow let b = p \times in$ if b then all (p, xs) else false val all : ('a  $\rightarrow$  bool)  $\rightarrow$  'a list  $\rightarrow$  bool  $=$  <fun> **No. What is the CPS version of this?** # let rec allk (pk, l)  $k =$  match I with  $\lceil 1 - \rangle$  k true  $(x :: xs) \rightarrow pk x$  $(fun b \rightarrow if b then$  else factor  $\overline{\phantom{a}}$ 

# let rec all  $(p, l)$  = match I with  $\lceil l \rceil$  -> true  $(x:: xs) \rightarrow let b = p \times in$ if b then all (p, xs) else false val all : ('a  $\rightarrow$  bool)  $\rightarrow$  'a list  $\rightarrow$  bool  $=$  <fun> **No. What is the CPS version of this?** # let rec allk (pk, l)  $k =$  match I with  $\lceil 1 - \rangle$  k true  $(x :: xs) \rightarrow pk x$ (fun  $b \rightarrow$  if b then allk (pk, xs) k else k false) val allk : ('a -> (bool -> 'b) -> 'b) \* 'a list ->  $(bool -> 'b) -> 'b =$ 

```
# let rec sum list = match list with [ ] \rightarrow 0\vert x :: xs -> x + sum xs ;;val sum : int list \rightarrow int = \lt fun>
```
# let rec sum list = match list with  $\lceil$  1 -> 0  $\vert$  x :: xs -> x + sum xs ;; val sum : int list  $\rightarrow$  int  $=$   $\langle$  fun $\rangle$ # let rec sum list = match list with  $[ ] \rightarrow 0$  $\vert x : x s \rightarrow \vert dt \rvert = \text{sum xs in } x + r1;$ 

# let rec sum list = match list with  $\lceil$   $\rceil$  -> 0  $\vert$  x :: xs -> x + sum xs ;; val sum : int list  $\rightarrow$  int =  $\lt$  fun $>$ # let rec sum list = match list with  $[ ] \rightarrow 0$  $\vert x : x s \rightarrow \vert e t \rvert = \text{sum} x s \ln x + r1;$ val sum : int list  $\rightarrow$  int  $=$   $\lt$  fun $>$ # let rec sumk list  $k =$  match list with  $\lceil \cdot \rceil$  -> k 0  $\vert x : x \vert$  > sumk xs (fun r1 -> addk x r1 k);;

# let rec sum list = match list with  $\lceil$   $\rceil$  -> 0  $\vert$  x :: xs -> x + sum xs ;; val sum : int list  $\rightarrow$  int =  $\lt$  fun $>$ # let rec sum list = match list with  $\lceil$   $\rceil$  -> 0  $\vert x : x s \rightarrow \vert e t \rvert = \text{sum} x s \ln x + r1;$ val sum : int list  $\rightarrow$  int  $=$   $\lt$  fun $>$ # let rec sumk list  $k =$  match list with  $\lceil \cdot \rceil$  -> k 0  $\vert x : x \vert$  > sumk xs (fun r1 -> addk  $(x, r1)$  k);; val sumk : int list  $\rightarrow$  (int  $\rightarrow$  'a)  $\rightarrow$  'a =  $\lt$  fun $>$ # sumk [2;4;6;8] report;; 20

-: unit = ()  

$$
_{9/9/21}
$$

Terms

- A function is in Direct Style when it returns its result back to the caller.
- A Tail Call occurs when a function returns the result of another function call without any more computations (eg tail recursion)
- **A** function is in Continuation Passing Style when it, and every function call in it, passes its result to another function.
- **n** Instead of returning the result to the caller, we pass it forward to another function.

# **Terminology**

- **Tail Position: A subexpression s of** expressions e, such that if evaluated, will be taken as the value of e
	- n if  $(x>3)$  then  $x + 2$  else  $x 4$ let  $x = 5$  in  $\sqrt{x + 4}$
- n Tail Call: A function call that occurs in tail position
	- **n** if (h x) then  $f \times$  else  $(x + g \times)$

# **Terminology**

- **n** Available: A function call that can be executed by the current expression
- $\blacksquare$  The fastest way to be unavailable is to be guarded by an abstraction (anonymous function, lambda lifted).
	- if  $(h x)$  then  $f x$  else  $(x + g x)$
	- if  $(h x)$  then (fun x -> f x) else  $(g (x + x))$

Not available

# CPS Transformation

- Step 1: Add continuation argument to any function definition:
	- let f arg =  $e \Rightarrow$  let f arg k = e
	- Idea: Every function takes an extra parameter saying where the result goes
- Step 2: A simple expression in tail position should be passed to a continuation instead of returned:
	- n return  $a \Rightarrow k a$
	- **Assuming a is a constant or variable.**
	- n "Simple" = "No available function calls."

# CPS Transformation

**Step 3: Pass the current continuation to every** function call in tail position

**n** return f arg  $\Rightarrow$  f arg k

The function "isn't going to return," so we need to tell it where to put the result.

# CPS Transformation

- Step 4: Each function call not in tail position needs to be converted to take a new continuation (containing the old continuation as appropriate) n return op (f arg)  $\Rightarrow$  f arg (fun r -> k(op r))
	- op represents a primitive operation
	- **n** return f(g arg)  $\Rightarrow$  g arg (fun r-> f r k)

# Example

#### **Before:**

let rec add list lst  $=$ match lst with  $[$   $]$  -> 0  $| 0 :: xs -> add$  list xs  $| x :: xs -> (+) x$ (add list  $xs$ );;

#### **After:**

```
let rec add listk lst k =(* rule 1 *)
match lst with
| \Gamma -> k 0 (* rule 2 *)
| 0 :: xs -> add_listk xs k
                      (* rule 3 *)\vert x :: xs \rightarrow add\_listk xs \vert(fun r -> k ((+) \times r));;
                 (* rule 4 *)
```
# Other Uses for Continuations

- CPS designed to preserve order of evaluation
- **n** Continuations used to express order of evaluation
- **n** Can be used to change order of evaluation
- **n** Implements:
	- **Exceptions and exception handling**
	- **n** Co-routines
	- **n** (pseudo, aka green) threads

#### Exceptions - Example

# # exception Zero;; exception Zero # let rec list mult aux list  $=$ match list with  $\lceil \rceil$  -> 1 | x :: xs -> if  $x = 0$  then raise Zero else x \* list mult aux xs;; val list mult aux : int list  $\rightarrow$  int =  $\lt$  fun $>$

#### Exceptions - Example

#### # let list mult list  $=$

try list mult aux list with Zero -> 0;; val list mult : int list  $-$  int =  $<$ fun> # list mult  $[3;4;2]$ ;;

- $-$  : int = 24
- # list\_mult [7;4;0];;
- $: int = 0$
- # list\_mult\_aux [7;4;0];; Exception: Zero.

## **Exceptions**

# • When an exception is raised

- **n** The current computation is aborted
- **n** Control is "thrown" back up the call stack until a matching handler is found
- **All the intermediate calls waiting for a** return values are thrown away

# Implementing Exceptions

```
# let multkp (m, n) k =
  let r = m * n in
   (print_string "product result: ";
    print_int r; print_string "\n";
    k r;;
val multkp : int ( int \rightarrow (int \rightarrow 'a) \rightarrow 'a =
  <fun>
```
# Implementing Exceptions

# let rec list\_multk\_aux list k kexcp = match list with  $\lceil \cdot \rceil$  -> k 1  $\vert x : x \vert x >$  if  $x = 0$  then kexcp 0 else list\_multk\_aux xs (fun  $r \rightarrow$  multkp  $(x, r)$  k) kexcp;; val list\_multk\_aux : int list  $\rightarrow$  (int  $\rightarrow$  'a)  $\rightarrow$  (int  $\rightarrow$  'a)  $\rightarrow$  'a =  $\langle$ fun $\rangle$ # let rec list multk list k = list multk aux list k k;;

val list\_multk : int list  $\rightarrow$  (int  $\rightarrow$  'a)  $\rightarrow$  'a =  $\le$  fun $>$ 

# Implementing Exceptions

```
# list_multk [3;4;2] report;;
product result: 2
product result: 8
product result: 24
24
- : unit = ()
# list_multk [7;4;0] report;;
0
```

```
- : unit = ()
```